The copy filmed here has been reproduced thanks to the generosity of:

National Library of Canada

The images appearing here are the best quelity possible considering the condition and legibility of the original copy and in keeping with the filming contract specifications.

Original copies in printed paper covers are filmed beginning with the front cover and ending on the last page with a printed or illustrated Impression, or the back cover when appropriate. All other original copies are filmed beginning on the first page with a printed or illustrated impression, and ending on the last page with a printed or illustrated impression.

The last recorded frame on each microfiche shall contain the symbol  $\rightarrow$  (meaning "CON-TINUED"), or the symbol  $\nabla$  (meaning "END"), whichever applies.

Maps, plates, charts, etc., may be filmed at different reduction ratios. Those too large to be entirely included in one exposure are filmed beginning in the upper left hand corner, left to right and top to bottom, as many frames as required. The following diagrams illustrate the method:

L'exemplaire filmé fut reproduit grâce à la générosité de:

Bibliothàque nationale du Canada

Les images suivantes ont été reproduites avec le plus grand soln. compte tenu de la condition et de la netteté de l'exemplaire filmé, et en conformité avec les conditions du contrat de filmage.

Les exemplaires origlnaux dont la couverture en papier est imprimée sont filmés en commençant par le premier plat et en terminant soit par la dernière paga qui comporte une empreinte d'impresslon ou d'lilustratlon, soit par le second plat, salon le cas. Tous les autres exemplaires originaux sont filmés en commencant par la première page qui comporte une empreinte d'impreeslon ou d'lilustratlon et en terminant par la dernière page qui comporte une telle emprelnte.

Un dee symbolee sulvants apparaftra sur la dernlàre image de chaque microfiche, selon le cas: le symbols -^ signlfie "A SUIVRE", le symboie Y signifle "FIN".

Les cartes, planche', tableaux, etc., peuvent âtre filmés à des taux o $\omega$  réduction différents. Lorsque le document est trop grand pour Atre reproduit en un seul cilché, il est filmé à partir de l'angle supérieur gauche, de gauche à droite, et de haut en bas, en prenant le nombre d'Images nécessaire. Les diagrammes suivants lllustrent la méthode.

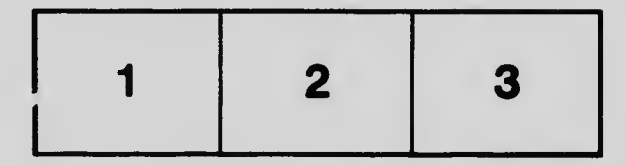

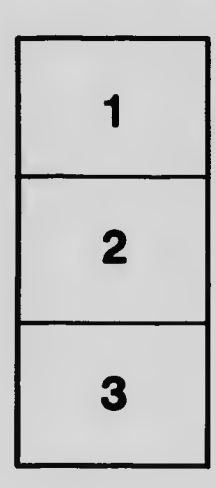

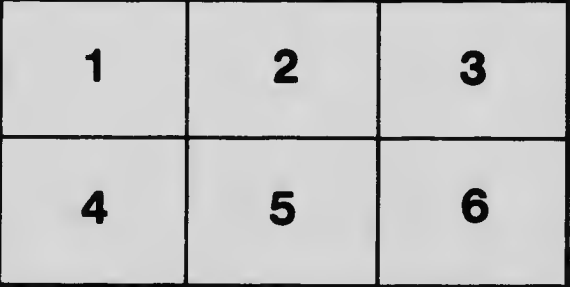